## Sticky Password cheat sheet

## **General**

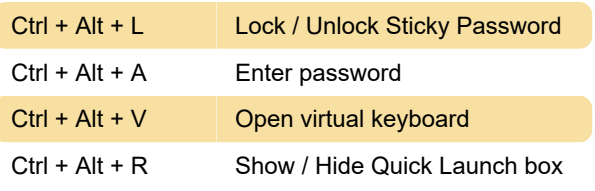

Source: stickypassword.com

Last modification: 5/4/2022 8:54:49 AM

More information: [defkey.com/sticky-password](https://defkey.com/sticky-password-shortcuts)[shortcuts](https://defkey.com/sticky-password-shortcuts)

[Customize this PDF...](https://defkey.com/sticky-password-shortcuts?pdfOptions=true)